# C プログラミング 入門

#### — プログラミング基礎 (4):繰り返し (1) —

早稲田大学

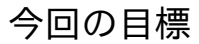

## ●繰り返し文が適切に使える.  $\bullet$  for  $\overline{\mathbf{x}}$

**for** 文

## for 文の使い方

#### for (初期設定式:条件式;繰り返し式){ 繰り返し実行させたいこと

}

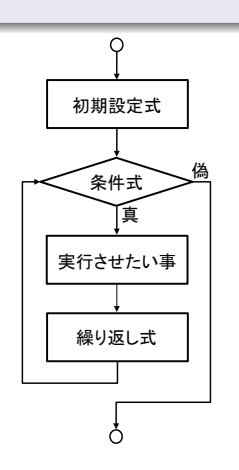

# 注意: ● for 文は ( ) の中に, 2つの 「;」で区切り3つの式を記述 ● 初期設定式は最初に1回だけ 実行される(通常,最初の値 を代入しておく)

#### 1から 100 までの合計を求める

```
#include <stdio.h>
int main(void){
   int Sum = 0, i;
   printf("Sum=%dYn",Sum); /*Sum に入っている値を出力*/
   for (i=1; i<=100; i=i+1){
       Sum = Sum+i ;          /*1つ1つ加算する*/
       printf("+[%d] =%d Yn",i,Sum); /*足されているか確認*/
   }
   printf("Answer is %d.\\rightard("Answer");
   return 0;
}
```
● プログラムを写し,実行せよ. プログラム名は sum.c とせよ.

- 変数の宣言は最初にまとめて、初期化もやってよい。
- for 後の {} 内は,i=1,2,...,100 と繰り返し実行.
- 「i=i+1」は「i++」と書いても同じ意味.
- 繰り返し実行させたいことが1つだけの場合, *{}* は省略可.
- 「Sum=Sum+i」は「Sum+=i」としてもよい.

#### 1から 100 までの合計を求める

```
#include <stdio.h>
int main(void){
       int Sum =0, i;
       printf("Sum=%dYn",Sum);
       for (i=100; i>=1; i--){
              Sum = Sum+i : /*1つ1つ加算する*/
              printf("+[\%d] =%d \timesmanal \timesmanal \timesmanal \timesmanal \timesmanal \timesmanal \timesmanal \timesmanal \timesmanal \timesmanal \timesmanal \timesmanal \timesmanal \timesmanal \timesmanal \timesmanal \timesman
       }
       printf("Answer is %d.\r", Sum);
      return 0;
}
```
● sum.c を編集して、プログラムを作り実行せよ. (cp sum.c sum2.c) プログラム名は sum2.c とせよ

- for 後の {} 内は,  $i = 100, 99, \cdots, 1$  と繰り返し実行
- 「i--」は「i=i-1」と書いても同じ意味
- 繰り返し実行させたいことが1つだけの場合, *{}* は省略可.

※確認:for ループを終えた後に,i の値はいくつになるか?

## **for** 文のまとめ

## for 文の使い方

for (初期設定:条件式;繰り返し式){ 繰り返し実行させたいこと }

- for 文は( ) 中に, 2つの「; | で区切って3つのことをかく
- 初期設定式は,最初に一度だけ実行される.(通常,最初の値を代入 しておく)
- 条件式がチェックされ, 偽なら for 文を終了する
- **{} 内の命令が実行される**
- 繰り返し式が実行される
- 条件チェックに戻る

## 便利な演算子

## ● 複合代入演算子:代入とセットになっている四則演算 「a+=b:「a=a+b」と同じ意味. 「a-=3」:「a=a-3」と同じ意味. インクリメント・デクリメント 「i++」:「i=i+1」と同じ意味(インクリメント) 「i--」:「i=i-1」と同じ意味(デクリメント)

#### 例:インクリメント

for( $i=1$ ;  $i<=100$ ;  $i++)$  $print(f("%d#n", i);$ 

例題

#### 課題:奇数の和を求める

1から入力された奇数 2*N −* 1 までの和 *SN*:

 $S_N = 1 + 3 + 5 + \cdots + 2N - 1$ 

を for 文を使って計算せよ.(ファイル名は「sum3.c」とせよ) 表示と実行例: *Input number N: 100*【*Enter*】

*Answer is 10000.*

#### 補足:

- 正しくないプログラムを実行すると, プログラムが終了しないこと がある.(無限ループ)
- **その場合は, 【Ctrl】+【c】で強制終了すること.**

まとめ

## for 文の使い方

### for (初期設定式:条件式:繰り返し式) { 繰り返し実行させたいこと

 $\mathcal{F}$ 

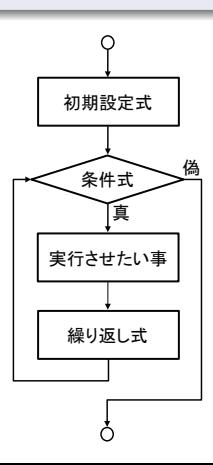